# **EW 4800**

## **UNIVERSAL CONTROLLERS**

## Temperature regulators and process controllers

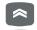

## UP

Scrolls through menu items Increases values Programmable by parameter (see par. H31)

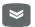

#### DOWN

Scrolls through menu items Decreases values Programmable by parameter (see par. H32)

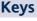

#### fnc

Opens QuickStart menu ESC (exit) function

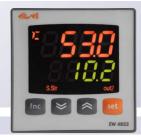

#### set

Accesses the Setpoint Opens the Programming Menu Activates functions Confirms commands

### **Display and Leds**

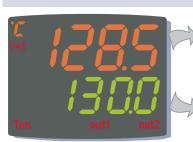

Process value (PV):

Used to display the process value, and the labels of parameters, alarms and functions.

#### Set value (SV):

Used to display the setpoints, parameter values, function statuses, other statuses.

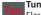

Tun Flashes when Autotuning is active; otherwise OFF;

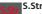

ON if the Soft Start function is active; OFF in all other cases;

#### out1 - out2

ON when output active: otherwise OFF: Flashes if there is a delay, a protection, or activation is blocked

ON for output active;otherwise OFF

#### Alarm

ON if there is an alarm; otherwise OFF; flashes if an alarm is switched off;

Indicates whether the temperature display is in °C or °F; Off for other units of measure

#### **Setting the Setpoint**

The following procedure is to be followed in order to set the 2 setpoint values in the device: SEt1 and SEt2

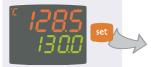

(1) When the initial display is present, press and release the Set key.

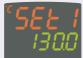

the same way.

(2) The PV display shows label SEt1, and the SV display shows the current Setpoint value. Press the Set key again to display the Setpoint 2 in

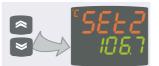

(3) The UP and DOWN keys can be used to change the Setpoint value shown on the SV display.

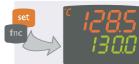

4 When the Set or "fnc" key is pressed, or the timeout has elapsed (15 sec), the new value appears and the initial display returns

#### Programming menu

The programming menu contains all the parameters needed for setting the device functions, and is divided into two levels user level and installer level:

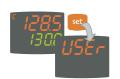

• When the Set is pressed on the main display for 3 seconds, the user can access the Parameter Programming menu; the USEr label appears, to indicate user level of the menu.

## How to change the parameter values (in both levels):

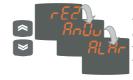

• Press the UP and DOWN keys to scroll through all the user level folders and, on the desired folder, press the Set key to access the parameters in the folder (for example, the ALAr folder).

- When the Set key is pressed on the ALAr folder, the first parameter in the folder is displayed, as follows:
  - PV display: parameter label (PAO)
- SV display: current parameter value (0) The Set key can be used to scroll through all the parameters in the folder.

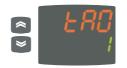

• To change the value of a displayed parameter, use the UP and DOWN keys. When the parameter has been set to the desired value, press "fnc", or allow the 15 second timeout to elapse, to save the new parame-

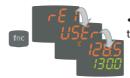

• Now press and release the "fnc" key to return to the previous display levels.

#### User level access:

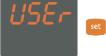

• Indicated by label **USEr** press and release the Set key to open the folders containing the user level parameters

#### Installer level access (InSt):

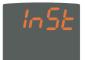

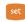

• Indicated by label UsEr the UP and DOWN keys can be used to display the InSt label, which indicates the access point of the folders containing the installer level parameters. When InStis displayed, press and release the Set key

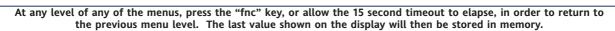

#### **QuickStart Menu**

In the main menu, the "fnc" key can be pressed to open the QuickStart menu and access the special functions, which are useful for setting and managing the device, for example the Functions Folder and the Alarms Folder (if at least one alarm is present).

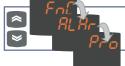

After pressing the "fnc" key, the UP and DOWN keys can be used to scroll through the folders in the menu

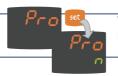

When a label is selected, the Set key can be pressed to access the corresponding folder.

The following is a description of the menu structure and the functions in the individual folders:

#### **Functions Folder**

On the **FnC** label, the Set key can be pressed to access the functions.

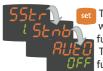

The label will be displayed, with the current status of the function.

To scroll through the available functions, use the Set key.

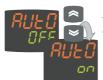

To change the status of a function, use the UP and DOWN keys.

| Function                      | Label    | Status of | D.I. | Kev | Indication       |
|-------------------------------|----------|-----------|------|-----|------------------|
|                               | function | default   |      |     | function active  |
| Soft Start                    | SStr     | ON        | 1    | 1   | LED S.Str ON     |
| Stand-by                      | Stnb     | OFF       | 5    | 5   | /                |
| Autotuning*                   | Auto     | OFF       | 7    | 7   | LED Tun flashing |
| Start work cycles/sequences** | StEP     | OFF       | 8    | 8   | /                |
| Reset work cycles/sequences** | * rStS   | OFF       | -    | -   | /                |
| Reset PID*                    | rStP     | OFF       | -    | -   | /                |

#### Notes

- \* function visible if H01=2-3-7-8-9-10-11
- \*\* If pressed during a work cycle, the device goes into STOP status. In this status, the cycle time must stop and be re-started by a START command.
- \*\*\* Visible only if work cycles have been enabled. When pressed, the cycle is reset and the device is brought into the STOP position.

#### Alarms Folder\*

On the **ALAr label, press Set to** access the alarms folder

This folder contains all the alarms managed by the device.

If no alarms are present, the folder does not appear in the menu.

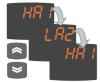

If there are alarms present, the UP and DOWN keys can be used to scroll through and display them

\* Appears only if at least one alarm is present.

| s . | Label | Alarm        | Cause                                                    | EFFECTS                           | Problem solving                             |
|-----|-------|--------------|----------------------------------------------------------|-----------------------------------|---------------------------------------------|
| ъ.  | E1    | Probe 1      | <ul> <li>measured values are outside the</li> </ul>      | Label E1 shown on main dis-       | check the probe                             |
|     |       | (regulation) | nominal range                                            | play but not in the ALAr          | wiring                                      |
| ,   |       | faulty       | <ul> <li>regulating probe faulty/short-cir-</li> </ul>   | folder;                           | <ul> <li>replace probe</li> </ul>           |
|     |       |              | cuited/open                                              |                                   |                                             |
|     | HA1   | High         | <ul> <li>value read by probe &gt; HA1/2 after</li> </ul> | Alarm created in the ALAr         | <ul> <li>Wait for the tempera-</li> </ul>   |
|     |       | temperature  | time "tAO". (see "ALARMS MIN MAX"                        | folder through label              | ture value read by the                      |
|     |       | alarm        | diagram and description of parameters                    | HA1/HA2                           | probe to come back                          |
|     |       |              | "HA1/2" and "Att" and "tAO")                             |                                   | below HA1/2-AFd                             |
|     | LA1   | Low          | <ul> <li>value read by probe &lt; LA1/2 after</li> </ul> | Alarm created in the ALAr         | <ul> <li>Wait for the tempera-</li> </ul>   |
|     |       | temperature  | time "tAO". (see "ALARMS MIN MAX"                        | folder through label              | ture value read by the                      |
|     |       | alarm        | diagram and parameters "LA1/2" and                       | LA1/LA2                           | probe to come back                          |
|     |       |              | "Att" e "tAO")                                           |                                   | above LA1/2-AFd                             |
|     | EAL   | External     | <ul> <li>alarm regulating with delay set</li> </ul>      | Alarm Led lit continuously;       | <ul> <li>Stop the alarm manually</li> </ul> |
|     |       | alarm        | by parameter H14 from D.I. active                        | Alarm indicated in the            | by pressing a key                           |
|     |       |              | if <b>H11</b> =9 or 10 (see <b>H11</b> and <b>H14</b> )  | ALAr folder through label         | • if <b>H11</b> =10, the regu-              |
|     |       |              |                                                          | EAL;                              | lators are activated                        |
|     |       |              |                                                          | If <b>H11</b> =10, the regulators | again only after the                        |
|     |       |              |                                                          | are blocked.                      | digital input is disabled                   |
|     | tOA   | Autotuning   | <ul> <li>Autotuning cycle aborted within</li> </ul>      | Autotuning is blocked             | <ul> <li>Press 'set' button to</li> </ul>   |
|     |       | timeout      | AtO time out                                             | Label tOA shown on SV dis-        | restore the normal dis-                     |
|     |       |              |                                                          | play                              | play                                        |
|     | nOC   | Autotuning   | <ul> <li>Autotuning cycle failure before</li> </ul>      | Autotuning is blocked             | Press 'set' button to                       |

## MAX-MIN ALARMS

Absolute temperature value (par "Att"=0) Abs(olute)

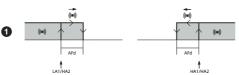

failure

time out

| Minimum temperature alarm                | Temperature less than or equal to LA1/2 (LA1/2 with sign)    |
|------------------------------------------|--------------------------------------------------------------|
| Maximum temperature alarm                | Temperature greater than or equal to HA1/2 (HA1/2 with sign) |
| Returning from minimum temperature alarm | Temperature greater than or equal to LA1/2+AFd               |
| Returning from maximum temperature alarm | Temperature less than or equal to HA1/2-AFd                  |

Temperature relative to Setpoint value (par "Att"=1) rEL(ative)

Label nOC shown on SV

display

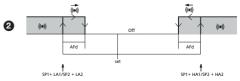

restore the normal dis-

play

Temperature less than or equal to set+LA1/2 (LA1/2 positive only)

Temperature greater than or equal to set+HA1/2 (HA1/2 positive only)

Temperature greater than or equal to set + LA1/2 + AFd

set - LA1/2 | +AFd

Temperature less than or equal to set+HA1/2-AFd

if Att=reL(ative) LA1/2 must be negative: therefore, set+LA1/2<set since set+(-|LA1/2|)=set-|LA1/2|

The unit can be used to program 2 different sequences, each with 8 steps; the individual steps can be set in the **StEP** folder in the parameter setting menu. (see "STEP Folder" on page 3)

The **Pro** folder can be opened and the desired steps in the 2 possible sequences (programs) can be set by pressing the Set key.

Pro Pro

When the desired program has been set, it can be activated by selecting the special **StEP** function in the Functions folder.

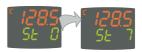

To indicate that a program is running, the display on the device shows **SV** and the current step, from first (Step 0) to last (Step 7).

EW4800 2/9

### **Copy Card**

The Copy Card is an accessory which, when connected to the TTL serial port, allows quick programming of the device parameters (upload and download of a parameter map to or from one or more devices of the same type). The <u>upload (label UL)</u>, <u>download (label dL)</u> and <u>key formatting (label Fr) operations</u> are performed as follows:

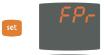

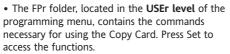

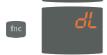

• Scroll with the UP and DOWN keys to find the desired function. Press the Set key and the desired function (upload, download or formatting) will be carried out.

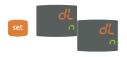

• If the operation is successful, the display shows **y**; otherwise, it shows **n**.

**Download reset:** Connect the key with the device OFF. When the device is switched on, the programming parameters are loaded into the device; After the lamp test, the display shows the following for about 5 seconds:

- · label dLY, if the operation is successful
- · label DLn otherwise.

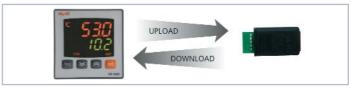

#### **NOTES**:

- after the reset download operation, the device will operate with the settings in the map that has been newly loaded.
- see folder FPr, "Parameters" on page 4-5
- Connect Copy Card with "MEMORY MODULE" label upside"

#### **Passwords**

Passwords can be set to limit the accesses to each parameter management level. The two different passwords can be activated by setting parameters PA1 and PA2 in folders "diSP" (PA1 at **USEr** level and PA2 at **InSt** level). The password is enabled if the value of parameter PA1/PA2 is different from 0.

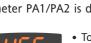

• To access the "Programming" menu, hold down the "set" key for more than 5 seconds". If it has been set, the PASSWORD will be requested; press Set again.

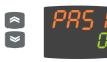

• If activated (value different from 0), password PA1 must be entered. Carry out this operation by selecting the correct value using the UP and DOWN keys, then confirm by pressing the Set key.

If the password entered is incorrect, the device displays label PAS1 again and the operation must be repeated.

Password PAS2, for the **InSt** level, works in the same way as password **PAS1**.

#### **STEP Folder**

Only Installer level (InSt) shows the StEP folder, which can be used to store two working programs, each consisting of up to 8 steps; 9 parameters must be set for each step. The operations for setting these parameters correctly are described below. Press and release the Set key on the StEP folder label to access the folder:

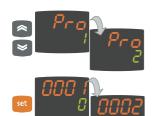

- Use the UP and DOWN keys to select one of the two programs available, and press Set on either 1 or 2.
- The first parameter (01), corresponding to the first step (00) is then displayed; use the Set key to scroll through the parameters.

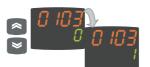

• To change the value of a parameter, use the UP and DOWN keys.

Each label is made up of 4 digits, which indicate the step and the number of the parameter it contains:

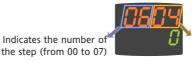

Indicates the number of the parameter (from 01 to 09)

hours/mins

Level

InSt

To exit from any level of the **StEP** folder, simply press the "fnc" key, or allow the 15 second timeout to elapse.

0...99:59

Par.

0x01

- **0x01** Step activation delay. Defines the delay at which the step is activated after starting. If it is the first step in the program, it is activated by the "Start process" key
  - During the delay time, the working set is the one defined by Fine Step mode.
- **0x02** Step duration. Defines the length of time of the step: expressed in hours/minutes; if set a - indicates that the step ends when a temperature is reached.
- **0x03** Length of time from start, or from when Setpoint is reached. Defines whether step duration is to be calculated from when the step started (value 0), or from when the Setpoint (value 1) is reached within the step.
- **0x04** Setpoint step. Defines the regulation set for the step.

and 3 is not possible for this parameter.

- **0x05** Regulator active. Indicates which regulator is active in the step:
  - On1=on/off1; On2=on/off2; Ne=neutral zone; Cyc=cyclic; PH=Pid heating; PC=Pid cooling; PHC=Pid heating/cooling;
- 0x06 Enable/disable Soft Start. Indicates whether the Soft Start function is enabled during the step.

  0x07 AUX relay mode. Indicates a mode for the AUX relay, if configured, during the the step between
- ON, OFF and Duty Cycle

  Fine step mode. Indicates the way in which the step ends; any of the following can be selected:

  1= end program; 2\*=go to next step, maintaining the current setpoint;
  - 3\*=go to next step waiting for the new set point (unregulated);
  - 4=go back to start of sequence; 5=go back to sequence No. xx; 6=infinite duration, maintaining the setpoint
- **0x09** Go back to sequence No.xx. indicates the sequence number to go back to. This parameter has a value only if parameter **0x08** is set to 5.
- 0x02 0...99:59 00:59 hours/mins InSt 0x03 0...1 0 Flag InSt **0x04** -328...2910 °C/°F n InSt Parameters 0x05 On1/On2/Ne/ On1 num InSt Cyc/PH/PC/ PHC 0x06 0 1 0 Flag InSt 0x07 Folder 0...1 0 Flag InSt 0x08 1...7 2 num InSt 0x09 0...7 距 0 InSt

Range Default\* U.M.

0

EW 4800 3/9

<sup>\*</sup> NOTE: The values 2 and 3 are disabled only for parameter 0708, therefore the setting of values 2

#### Dynamic Parameter Folders

The two folders **Pid** and **Aut** are visible only if the device has been set for PID regulation, i.e. if parameter **H01** is equal to 2-3-7-8-9-10-11. These folders can be navigated along with their subfolders, and there is a procedure for saving values when exiting from these subfolders. How to navigate inside the two **Pid** and **Aut** dynamic parameter folders is described below:

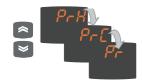

Press the Set key on the **Pid** label the label of the first subfolder **PrH** is displayed. Scroll through the subfolders using the UP and DOWN keys.

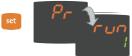

Press the Set key on the desired subfolder to access the parameters. To scroll through the parameters, use the Set key, and to change a value, use the UP and DOWN keys.

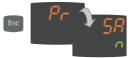

When exiting the subfolders using the "fnc" key, or after the 15 second timeout has elapsed, the user will be asked whether to save any changes that have been made.

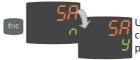

Use the UP and DOWN keys to select **y** (save changes) or **n** (not to save changes), then press Set to exit the folder.

#### **PARAMETERS TABLE**

|                     | Par.  | Range                 | Default*    | U.M.  | Level      |               |            |                |
|---------------------|-------|-----------------------|-------------|-------|------------|---------------|------------|----------------|
|                     | SP1   | LS1HS1                | 0.0         | °C/°F |            |               |            | Coolii         |
|                     | SP2   | LS2HS2                | 0.0         | °C/°F |            |               | bP         | 0.1.           |
|                     | OS1   | -30.030.0             | 0           | °C/°F | InSt       | ī             | ti<br>td   | 0              |
|                     | db1   | 0.030.0               | 1.0         | °C/°F | USEr/InSt  | 1             | biA        | -100           |
|                     | dF1   | -30.030.0             | -1.0        | °C/°F | USEr/InSt  | -             | tt         | 0              |
|                     | HS1   | LS1HdL                | 999.9       | °C/°F | USEr/InSt  | -             | c          | 0              |
|                     | LS1   | LdLHS1                | 0.0         | °C/°F | USEr/InSt  | -             | SLO        | 0              |
|                     | HA1   | LA12910.0             |             | °C/°F | USEr/InSt  |               | SHI        | 0              |
| _                   |       | LA19999(*)            |             | C/ F  | O3LI/III3t | Pid           | PEd        | 20             |
| Ä                   | LA1   | -328.0HA1             | 0.0         | °C/°F | USEr/InSt  |               | Auto       | tunir          |
| - label             | _     | ·1999HA1(*            | 5) -50.0(*) |       |            |               | tun(2      |                |
| <u>_</u>            | dn1   | 0255                  | 0           | sec   | InSt       |               | AtO        | 1              |
| _                   | do1   | 0255                  | 0           | min   | InSt       |               | Adt        | 0.             |
| ō                   | di1   | 0255                  | 0           | min   | InSt       |               | PrE<br>ASA | 0.             |
| lat                 | dE1   | 0255                  | 0           | sec   | InSt       |               | _          | 0.             |
| Regulator           | On1   | 0255                  | 0           | min   | InSt       |               | Fun        | tunir<br>P/Pi/ |
| <u>&amp;</u>        | OF1   | 0255                  | 1           | min   | InSt       |               | APL        | 0.             |
|                     | OS2   | -30.030.0             | 0           | °C/°F | InSt       |               | biAt       | 0.             |
|                     | db2   | 0.030.0               | 1.0         | °C/°F | USEr/InSt  |               | APr        | 0              |
|                     | dF2   | -30.030.0             | -1.0        | °C/°F | USEr/InSt  |               | AHr        | 0.0            |
|                     | HS2   | LS2HdL                | 999.9       | °C/°F | USEr/InSt  |               | Auto       | tunir          |
|                     | LS2   | LdLHS2                | 0.0         | °C/°F | USEr/InSt  | E C           | Fun        | P/Pi/          |
|                     | HA2   | LA22910.0             | 999.9       | °C/°F | USEr/InSt  | Ĭ             | APL        | 0.             |
| ב                   |       | LA29999(*)            |             |       | 1165 (1.6) | Į ₹           | biAt       | 0              |
| <del>e</del>        | LA2   | -328.0HA2<br>*1999HA2 | 0.0         | °C/°F | USEr/InSt  | label AUtO(1) | APr        | 0              |
| ap                  | dn2   | 0255                  | 0           | sec   | InSt       | <u>a</u>      | AHr        | 0.0            |
|                     | do2   | 0255                  | 0           | min   | InSt       |               | AOL        |                |
|                     | di2   | 0255                  | 0           | min   | InSt       | * *           | AOF        | 00!            |
| at o                | dE2   | 0255                  | 0           | sec   | InSt       | *             | AUF        | rO/l<br>cP     |
|                     | On2   | 0255                  | 0           | min   | InSt       | ŏ             | AOS        | Aor            |
| Kegulator 2 - label | OF2   | 0255                  | 1           | min   | InSt       | AnOu(2) ****  | LAO        | LdL            |
|                     | Rego  | olatore PID           | - Pr        |       |            | label         | HAO        | LdL            |
|                     | run   | 01                    | 1           | Flag  | InSt       | la            |            | LUL            |
|                     | dut   | -100100               | 0           | %     | InSt       | (3)           | Pro 1      |                |
|                     | Pid I | Heating - P           | rH**        |       |            | STEP(3)       | Pro 2      | 2              |
|                     | bP    | 0.1999.9              | 50.0        | °C/°F | USEr/InSt  | S             | Liei       |                |
| _                   | ti    | 09999                 | 600         | sec   | USEr/InSt  |               | dSi        | 0.             |
| $\equiv$            | td    | 09999                 | 150         | sec   | USEr/InSt  | SFt           | Std        | 0              |
| 2                   | biA   | -100100               | 0           | num   | InSt       |               | unt        | 0              |
| ī                   | tt    | 09999                 | 300         | sec   | USEr/InSt  | pel           | SEn        | 0              |

|                           | Pid C  | ooling - PrO            | ***     |             |           |
|---------------------------|--------|-------------------------|---------|-------------|-----------|
|                           | bP     | 0.1999.9                | 50.0    | °C/°F       | USEr/InSt |
|                           | ti     | 09999                   | 600     | sec         | USEr/InSt |
|                           | td     | 09999                   | 150     | sec         | USEr/InSt |
|                           | biA    | -100100                 | 0       | num         | InSt      |
|                           | tt     | 09999                   | 300     | sec         | USEr/InSt |
|                           | С      | 0100                    | 0       | num         | InSt      |
|                           | SLO    | 0100                    | 0       | num         | InSt      |
| _                         | SHI    | 0100                    | 100     | num         | InSt      |
| Pid                       | PEd    | 201310                  | 20      | sec         | USEr/InSt |
|                           | Autot  | tuning - PA*            | **      |             |           |
|                           | tun(2) | 01                      | 0       | flag        | USEr/InSt |
|                           | AtO    | 1100                    | 10      | ore         | USEr/InSt |
|                           | Adt    | 01                      | 1       | Flag        | InSt      |
|                           | PrE    | 01                      | 1       | Flag        | InSt      |
|                           | ASA    | 01                      | 1       | Flag        | InSt      |
|                           |        | tuning Heat             | ing - I | PAH**       |           |
|                           |        | P/Pi/Pd/Pid             | Pid     | num         | InSt      |
|                           | APL    | 0100                    | 1       | °C/°F       | InSt      |
|                           | biAt   | 0100                    | 50      | num         | InSt      |
|                           | APr    | 0100                    | 50      | num         | InSt      |
|                           | AHr    | 0.0100.0                | 0.3     | °C/°F       | InSt      |
| <u> </u>                  |        | tuning Cool             |         | PAC***      |           |
| ຣັ                        |        | P/Pi/Pd/Pid             | Pid     | num         | InSt      |
| Ž                         | APL    | 0100                    | 1       | °C/°F       | InSt      |
| ⋖                         | biAt   | 0100                    | 50      | num         | InSt      |
| el                        | APr    | 0100                    | 50      | num         | InSt      |
| <u>a</u>                  | AHr    | 0.0100.0                | 0.3     | °C/°F       | InSt      |
| *                         | AOL (  | 020/420/001/<br>005/010 | 020     | num         | USEr/InSt |
| TEP(3) label AnOu(2) **** | AOF    | rO/Er/cPH/<br>cPc/diS   | rO      | num         | USEr/InSt |
| Q                         | AOS    | Aon/AoF                 | AoF     | Flag        | USEr/InSt |
| Ā                         | LAO    | LdLHdL                  | 0       | num         | USEr/InSt |
| label                     | HAO    | LdLHdL                  | 100.0   | num         | USEr/InSt |
| P(3)                      | Pro 1  | ·                       |         | gramma 1    | InSt      |
| STE                       | Pro 2  | · ·                     |         | gramma 2    | InSt      |
|                           | dSi    | 025                     | 0       | °C/°F       | InSt      |
| Ħ                         | Std    | 0255                    | 0       | ore/min/sec | InSt      |
| 10                        | unt    | 02                      | 1       | num         | InSt      |
|                           | SEn    | 03                      | 1       | num         | InSt      |
| pel :                     | -      |                         |         |             |           |
| label 3                   | Sdi    | 030                     | 0       | °C/°F       | InSt      |
| label                     | -      | 030                     | 0       | min         | InSt      |

|                     | Att                                                                                                    | AbS/rEL                                                                                                    | AbS                                           | flag                                                         | InSt                                                                                      |
|---------------------|----------------------------------------------------------------------------------------------------|----------------------------------------------------------------------------------------------------|-----------------------------------------------|--------------------------------------------------------------|-------------------------------------------------------------------------------------------|
|                     | AFd                                                                                                    | 150                                                                                                    | 2                                             | °C/°F                                                        | InSt                                                                                      |
| _                   | PAO                                                                                                    | 010                                                                                                    | 0                                             | ore                                                          | USEr/InSt                                                                                 |
| \la                 | SAO                                                                                                    | 024                                                                                                    | 0                                             | ore                                                          | USEr/InSt                                                                                 |
|                     | tAO                                                                                                    | 0255                                                                                                    | 0                                             | min                                                          | USEr/InSt                                                                                 |
| label Alaı          | AOP                                                                                                    | nC/nO                                                                                                    | nC                                            | Flag                                                         | InSt                                                                                      |
| <u></u>             |                                                                                                    |                                                                                                    |                                               |                                                              |                                                                                           |
|                     | PSt                                                                                                    | t/d                                                                                                    | t                                             | flag                                                         | InSt                                                                                      |
| ᄝ                   | dEA                                                                                                    | 014                                                                                                    | 0                                             | num                                                          | InSt                                                                                      |
| ¥                   | FAA                                                                                                    | 014                                                                                                    | 0                                             | num                                                          | InSt                                                                                      |
| abel Add            | PtY                                                                                                    | n/E/o                                                                                                    | Е                                             | num                                                          | InSt                                                                                      |
| lab                 | StP                                                                                                    | 1b/2b                                                                                                    | 1b                                            | flag                                                         | InSt                                                                                      |
|                     | LOC                                                                                                    | n/y                                                                                                    | n                                             | Flag                                                         | USEr/InSt                                                                                 |
|                     | PA1                                                                                                    | 0999                                                                                                    | 0                                             | num                                                          | USEr/InSt                                                                                 |
|                     | PA2                                                                                                    | 0999                                                                                                    | 0                                             | num                                                          | InSt                                                                                      |
|                     | ndt                                                                                                    |                                                                                                    |                                               | Flag                                                         | USEr/InSt                                                                                 |
|                     |                                                                                                    |                                                                                                    | 1(*)                                          | num(*)                                                       | OJLI/IIIJL                                                                                |
|                     |                                                                                                    |                                                                                                    | ,                                             |                                                              |                                                                                           |
|                     | CA1                                                                                                    | -3030                                                                                                    | 0                                             | °C/°F                                                        | USEr/InSt                                                                                 |
|                     | CAi                                                                                                    | 02                                                                                                    | 2                                             | num                                                          | InSt                                                                                      |
|                     | LdL                                                                                                    | -328HdL                                                                                                    | 0.0                                           | °C/°F                                                        | InSt                                                                                      |
| 0                   |                                                                                                    | -1999HdL(*)                                                                                                    |                                               |                                                              |                                                                                           |
| iSi                 | HdL                                                                                                    | LdL2910.0                                                                                                    | 999.9                                         | °C/°F                                                        | InSt                                                                                      |
| p 1                 |                                                                                                    | LdL9999(*) 8                                                                                                    | 3000(*)                                       |                                                              |                                                                                           |
| label               | dro                                                                                                    | 01                                                                                                    | 0                                             | Flag                                                         | USEr/InSt                                                                                 |
|                     |                                                                                                    |                                                                                                    |                                               |                                                              |                                                                                           |
| la                  |                                                                                                    | 016(*)                                                                                                    |                                               |                                                              |                                                                                           |
| <u>la</u>           | H00                                                                                                    |                                                                                                    | Pt1                                           | flag                                                         | USEr/InSt                                                                                 |
| lal                 | H00                                                                                                    | 016(*)<br>ntc/Ptc/pt10/<br>tcJ/tcH/tcS/                                                                                                    | Pt1                                           | flag                                                         | USEr/InSt                                                                                 |
| lal                 | H00                                                                                                    | 016(*)  ntc/Ptc/pt10/ tcJ/tcH/tcS/ tcr/tct/Pt1                                                                                                    |                                               | flag                                                         | USEr/InSt                                                                                 |
| lal                 | H00                                                                                                    | 016(*)<br>ntc/Ptc/pt10/<br>tcJ/tcH/tcS/<br>tcr/tct/Pt1<br>420/020/t01/                                                                                                    | Pt1 Pt1(*)                                    | flag                                                         | USEr/InSt                                                                                 |
| lal                 |                                                                                                    | 016(*)  ntc/Ptc/pt10/ tcJ/tcH/tcS/ tcr/tct/Pt1  420/020/t01/ t05/t10/Pt1(*)                                                                                                   | Pt1(*)                                        |                                                              |                                                                                           |
| lal                 | H01                                                                                                    | 016(*)  ntc/Ptc/pt10/ tcJ/tcH/tcS/ tcr/tct/Pt1  420/020/t01/ t05/t10/Pt1(*)  011                                                                                              | Pt1(*)                                        | num                                                          | InSt                                                                                      |
| lal                 | H01<br>H02                                                                                                    | 016(*)  ntc/Ptc/pt10/ tcJ/tcH/tcS/ tcr/tct/Pt1  420/020/t01/ t05/t10/Pt1(*)  011  015                                                                                         | Pt1(*) 4 5                                    | num<br>sec                                                   | InSt<br>InSt                                                                              |
| lal                 | H01<br>H02<br>H03(                                                                                                | 016(*)  ntc/Ptc/pt10/ tc//tcH/tcs/ tcr/tct/Pt1  420/020/t01/ t05/t10/Pt1(*)  011  015  *) -19999999                                                                           | Pt1(*) 4 5 20                                 | num<br>sec<br>num                                            | InSt<br>InSt<br>USEr/InSt                                                                 |
| lal                 | H01<br>H02<br>H03(<br>H04(                                                                                        | 016(*)  ntc/Ptc/pt10/ tc//tcH/tcS/ tcr/tct/Pt1 420/020/t01/ t05/t10/Pt1(*) 011 015 (*) -19999999 (*) -19999999                                                                | Pt1(*) 4 5 20 100                             | num<br>sec<br>num<br>num                                     | InSt<br>InSt<br>USEr/InSt<br>USEr/InSt                                                    |
| lal                 | H01<br>H02<br>H03(<br>H04(<br>H06                                                                                 | 016(*)  ntc/Ptc/pt10/ tc//tcH/tcS/ tcr/tct/Pt1 420/020/t01/ t05/t10/Pt1(*) 011 015 (*) -19999999 n/y                                                                          | Pt1(*)  4  5  20  100  y                      | num<br>sec<br>num<br>num<br>flag                             | InSt<br>InSt<br>USEr/InSt<br>USEr/InSt<br>InSt                                            |
| lal                 | H01<br>H02<br>H03(<br>H04(<br>H06<br>H08                                                                          | 016(*)  ntc/Ptc/pt10/ tc//tcH/tcS/ tcr/tct/Pt1  420/020/t01/ t05/t10/Pt1(*)  011  015  (*) -19999999  n/y  02                                                                 | Pt1(*)  4  5  20  100  y  2                   | num<br>sec<br>num<br>num<br>flag<br>num                      | InSt<br>InSt<br>USEr/InSt<br>USEr/InSt<br>InSt<br>InSt                                    |
| lal                 | H01<br>H02<br>H03(<br>H04(<br>H06<br>H08<br>H10                                                                   | 016(*)  ntc/Ptc/pt10/ tc//tcH/tcS/ tcr/tct/Pt1  420/020/t01/ t05/t10/Pt1(*)  011  015  (*) -19999999  n/y  02  0255                                                           | Pt1(*)  4 5 20 100 y 2 0                      | num sec num num flag num num                                 | InSt InSt USEr/InSt USEr/InSt InSt InSt USEr/InSt                                         |
| lai                 | H01<br>H02<br>H03(<br>H04(<br>H06<br>H08<br>H10                                                                   | 016(*)  ntc/Ptc/pt10/ tc]/tcH/tcS/ tcr/tct/Pt1 420/020/t01/ t05/t10/Pt1(*) 011 015  (*) -19999999 n/y 02 0255 4) 010                                                          | Pt1(*)  4  5  20  100  y  2  0  0             | num sec num num flag num num                                 | InSt InSt USEr/InSt USEr/InSt InSt InSt USEr/InSt                                         |
| lai                 | H01<br>H02<br>H03(<br>H04(<br>H06<br>H08<br>H10<br>H11(                                                           | 016(*)  ntc/Ptc/pt10/ tc]/tcH/tcS/ tcr/tct/Pt1  420/020/t01/ t05/t10/Pt1(*)  011  015  (*) -19999999  n/y  02  0255  4) 010  4) 03                                            | Pt1(*)  4  5  20  100  y  2  0  0  0          | num sec num num flag num num num                             | InSt InSt USEr/InSt USEr/InSt InSt InSt USEr/InSt                                         |
| lal                 | H01<br>H02<br>H03(<br>H04(<br>H06<br>H08<br>H10<br>H11(<br>H13(<br>H14(                                           | 016(*)  ntc/Ptc/pt10/ tc]/tcH/tcS/ tcr/tct/Pt1  420/020/t01/ t05/t10/Pt1(*)  011  015  (*) -19999999  n/y  02  0255  4) 010  4) 03  4) 0255                                   | Pt1(*)  4 5 20 100 y 2 0 0 0 0                | num sec num num flag num num num num num                     | InSt InSt USEr/InSt USEr/InSt InSt InSt USEr/InSt InSt InSt InSt InSt                     |
| lal                 | H01<br>H02<br>H03(<br>H04(<br>H06<br>H08<br>H10<br>H11(                                                           | 016(*)  ntc/Ptc/pt10/ tc]/tcH/tcS/ tcr/tct/Pt1  420/020/t01/ t05/t10/Pt1(*)  011  015  (*) -19999999  n/y  02  0255  4) 010  4) 03                                            | Pt1(*)  4 5 20 100 y 2 0 0 0 noP              | num sec num num flag num num num                             | InSt InSt USEr/InSt USEr/InSt InSt InSt USEr/InSt InSt InSt InSt InSt InSt                |
| lal                 | H01<br>H02<br>H03(<br>H04(<br>H06<br>H08<br>H10<br>H11(<br>H13(<br>H14(<br>H21                                    | 016(*)  ntc/Ptc/pt10/ tcJ/tcH/tcS/ tcr/tct/Pt1 420/020/t01/ t05/t10/Pt1(*) 011 015  **) -19999999 n/y 02 0255 4) 010 4) 03 4) 0255 no/nc/noP/ncP                              | Pt1(*)  4 5 20 100  y 2 0 0 0 0 noP           | num sec num num flag num num num num num num num             | InSt InSt USEr/InSt USEr/InSt InSt InSt InSt USEr/InSt InSt InSt InSt InSt InSt InSt InSt |
|                     | H01<br>H02<br>H03(<br>H04(<br>H06<br>H08<br>H10<br>H11(<br>H13(<br>H21<br>H22<br>H25                              | 016(*)  ntc/Ptc/pt10/ tc]/tcH/tcS/ tcr/tct/Pt1 420/020/t01/ t05/t10/Pt1(*) 011 015 **) -19999999 n/y 02 0255 4) 010 4) 03 4) 0255 no/nc/noP/ncP 04 01                         | Pt1(*)  4 5 20 100  y 2 0 0 0 0 noP 0         | num sec num num flag num num num num num num num num         | InSt InSt USEr/InSt USEr/InSt InSt InSt InSt InSt InSt InSt InSt                          |
|                     | H01<br>H02<br>H03(<br>H04(<br>H06<br>H08<br>H10<br>H11(<br>H13(<br>H142<br>H22<br>H25<br>H31                      | 016(*)  ntc/Ptc/pt10/ tc//tcH/tcS/ tcr/tct/Pt1  420/020/t01/ t05/t10/Pt1(*)  011  015  **) -19999999  n/y  02  0255  4) 010  4) 03  4) 0255  no/nc/noP/ncP  04  01  08        | Pt1(*)  4 5 20 100 y 2 0 0 0 0 noP 0 0 0      | num sec num num flag num num num num num num num num num num | InSt InSt USEr/InSt USEr/InSt InSt InSt InSt InSt InSt InSt InSt                          |
|                     | H01<br>H02<br>H03(<br>H04(<br>H06<br>H08<br>H10<br>H11(<br>H13(<br>H121<br>H22<br>H25<br>H31<br>H32               | 016(*)  ntc/Ptc/pt10/ tc]/tcH/tcS/ tcr/tct/Pt1 420/020/t01/ t05/t10/Pt1(*) 011 015 **) -19999999 n/y 02 0255 4) 010 4) 03 4) 0255 no/nc/noP/ncP 04 01 08 08                   | Pt1(*)  4 5 20 100  y 2 0 0 0 0 0 0 0 0 0 0   | num sec num num flag num num num num num num num num num num | InSt InSt USEr/InSt USEr/InSt InSt InSt InSt InSt InSt InSt InSt                          |
|                     | H01<br>H02<br>H03(<br>H04(<br>H06<br>H08<br>H10<br>H11(<br>H13(<br>H122<br>H22<br>H25<br>H31<br>H32<br>rEL        | 016(*)  ntc/Ptc/pt10/ tc]/tcH/tcS/ tcr/tct/Pt1  420/020/t01/ t05/t10/Pt1(*)  011  015  (*) -19999999  n/y  02  0255  4) 010  4) 03  4) 0255  no/nc/noP/ncP  04  01  08  08  / | Pt1(*)  4 5 20 100 y 2 0 0 0 0 noP 0 0 0 /    | num sec num num flag num num num num num num num num num num | InSt InSt USEr/InSt USEr/InSt InSt InSt InSt InSt InSt InSt InSt                          |
|                     | H01<br>H02<br>H03(<br>H04(<br>H06<br>H08<br>H10<br>H11(<br>H13(<br>H142<br>H22<br>H25<br>H31<br>H32<br>rEL<br>tAb | 016(*)  ntc/Ptc/pt10/ tc]/tcH/tcS/ tcr/tct/Pt1 420/020/t01/ t05/t10/Pt1(*) 011 015 **) -19999999 n/y 02 0255 4) 010 4) 03 4) 0255 no/nc/noP/ncP 04 01 08 08 /                 | Pt1(*)  4 5 20 100  y 2 0 0 0 0 0 0 0 //      | num sec num num flag num num num num num num num num num num | InSt InSt USEr/InSt USEr/InSt InSt InSt InSt InSt InSt InSt InSt                          |
|                     | H01<br>H02<br>H03(<br>H04(<br>H06<br>H08<br>H10<br>H11(<br>H13(<br>H12(<br>H22<br>H25<br>H31<br>H32<br>FEL<br>tAb | 016(*)  ntc/Ptc/pt10/ tc]/tcH/tcS/ tcr/tct/Pt1  420/020/t01/ t05/t10/Pt1(*)  011  015  (*) -19999999  n/y  02  0255  4) 010  4) 03  4) 0255  no/nc/noP/ncP  04  01  08  08  / | Pt1(*)  4 5 20 100 y 2 0 0 0 0 noP 0 0 0 /    | num sec num num flag num num num num num num num num num num | InSt InSt USEr/InSt USEr/InSt InSt InSt InSt InSt InSt InSt InSt                          |
|                     | H01<br>H02<br>H03(<br>H04(<br>H06<br>H08<br>H10<br>H11(<br>H13(<br>H142<br>H22<br>H25<br>H31<br>H32<br>rEL<br>tAb | 016(*)  ntc/Ptc/pt10/ tc]/tcH/tcS/ tcr/tct/Pt1 420/020/t01/ t05/t10/Pt1(*) 011 015 **) -19999999 n/y 02 0255 4) 010 4) 03 4) 0255 no/nc/noP/ncP 04 01 08 08 /                 | Pt1(*)  4 5 20 100  y 2 0 0 0 0 0 0 0 //      | num sec num num flag num num num num num num num num num num | InSt InSt USEr/InSt USEr/InSt InSt InSt InSt InSt InSt InSt InSt                          |
| label FPr label CnF | H01<br>H02<br>H03(<br>H04(<br>H06<br>H08<br>H10<br>H11(<br>H13(<br>H12(<br>H22<br>H25<br>H31<br>H32<br>FEL<br>tAb | 016(*)  ntc/Ptc/pt10/ tc]/tcH/tcS/ tcr/tct/Pt1 420/020/t01/ t05/t10/Pt1(*) 015 **) -19999999 n/y 02 0255 4) 010 4) 03 4) 0255 no/nc/noP/ncP 04 01 08 08 /                     | Pt1(*)  4 5 20 100  y 2 0 0 0 0 0 noP 0 0 / / | num sec num num flag num num num num num num num num num num | InSt InSt USEr/InSt USEr/InSt InSt InSt InSt InSt InSt InSt InSt                          |

#### (\*) Range and default values for versions with V/I/Pt100 analogue input

InSt

InSt

InSt

USEr/InSt

#### **NOTES:**

PID

SLO

SHI

PEd

(1) Folder visible if H01= 2-3-7-8-9-10-11.

0

100

num

num

sec

0...100

0...100

0...100

20...1310

- (2) Folder present only in models equipped with an analog output
- (3) see paragraph "STEP Folder" on page 3
- (4) These parameters are visible only in models equipped with a digital input
- \*\* These subfolders are visible only if **H01**=2-7-8-10
- \*\*\* These subfolders are visible only if **H01**=3-7-9-11
- $\ensuremath{^{****}}$  Folder  $\ensuremath{\mathbf{AnOu}}$  is visible in models equipped with an analog output

EW 4800 4/9

|                               | DESCRIPTION OF PARAMETERS                                                                                                    |            |                                                                                                    |  |  |  |  |
|-------------------------------|----------------------------------------------------------------------------------------------------|------------|----------------------------------------------------------------------------------------------------|--|--|--|--|
| SP1/SP2                       | Setpoint 1/2 Control Setpoint REGULATOR 1/2 (folder with label "rE1"/"rE2")                                                                                                    |            | <b>cPH</b> = PID Hot control variable, output proportional to the percentage power output, if PID Hot is selected.                                                       |  |  |  |  |
| OS1/OS2                       |                                                                                                    |            | cPC= PID control variable, output proportional to the percentage<br>power output, if PID Cold is selected.                                                               |  |  |  |  |
| db1/db2<br>dF1/dF2            | Response band above Setpoint 1/2<br>Setpoint 1/2 differential band. With negative sign                                                                                                    | AOS        | Analog output mode if probe faulty: <b>Aon</b> =analog output ON; <b>AoF</b> =analog output OFF;                                                                         |  |  |  |  |
| 1164 (1163                    | Hot operation; with positive sign, Cold operation.  If dF1=0 goes back above SP1/2, dF1=db1                                                                                                    | LAO<br>HAO | Analog output minimum limit<br>Analog output maximum limit                                                                                                    |  |  |  |  |
| HS1/HS2<br>LS1/LS2<br>HA1/HA2 | Maximum value that can be assigned to setpoint 1/2.  Minimum value that can be assigned to setpoint 1/2.  Maximum temperature alarm. Temperature limit (the relative or                             |            | PROGRAM 1/2 PARAMETERS FOLDER (folder with label "StEP")                                                                                                    |  |  |  |  |
|                               | absolute status of this value is controlled by "Att", present in the installer menu, folder ALAr), beyond which the alarm is activated.                                                             |            | Program 1/2 parameters subfolder Inside folder StEP there are 2 subfolders that contain the parameters                                                                   |  |  |  |  |
| LA1/LA2                       | Minimum temperature alarm. Temperature limit (the relative or absolute status of this value is controlled by "Att", present in the installer menu, folder ALAr) below which the alarm is activated. |            | that make up the steps in each program. It is possible to set 2 different programs, each with 8 steps and each step made up of 9 parameters. see "STEP Folder" on page 3 |  |  |  |  |
| dn1/dn2                       | Delay after which regulator 1/2 is started. The delay time indicated must elapse between the request for activation of the regulator relay and switch-on.                                           |            | SOFT START REGULATOR (folder with label "SFt")                                                                                                    |  |  |  |  |
| do1/do2                       | Delay time after switching off. The delay time indicated must elapse between deactivation of the regulator relay and the next switch-on.                                                            | dSi        | see "Soft Start", page 7                                                                                                    |  |  |  |  |
| di1/di2                       | Delay between switch-ons. The delay time indicated must elapse between two consecutive switch-ons of the regulator.                                                                                 | Std        | •                                                                                                    |  |  |  |  |
| dE1/dE2                       | Switch-off delay. The delay time indicated must elapse between the request for deactivation of the regulator relay and switch-off.                                                                  | unt        |                                                                                                    |  |  |  |  |

|          | installer menu, folder ALAr), beyond which the alarm is activated.              |       | _      | folder <b>StEP</b> there are 2 subfolders that contain the parameters                                                                                                    |
|----------|---------------------------------------------------------------------------------|-------|--------|----------------------------------------------------------------------------------------------------|
| LA1/LA2  | <del>-</del>                                                                    |       |        | ake up the steps in each program. It is possible to set 2                                                                                                    |
|          | lute status of this value is controlled by "Att", present in the installer      |       |        | nt programs, each with 8 steps and each step made up of 9                                                                                                    |
|          | menu, folder ALAr) below which the alarm is activated.                          |       |        | eters. see "STEP Folder" on page 3                                                                                                    |
| dn1/dn2  | Delay after which regulator 1/2 is started. The delay time indicated must       |       | purume | nass see oral rotati on page s                                                                                                    |
| u, u     | elapse between the request for activation of the regulator relay and switch-on. |       | SC     | OFT START REGULATOR (folder with label "SFt")                                                                                                    |
| do1/do2  | Delay time after switching off. The delay time indicated must elapse            |       |        | e "Soft Start", page 7                                                                                                    |
| 4017402  | between deactivation of the regulator relay and the next switch-on.             | dSi   |        | oft Start regulator step value                                                                                                    |
| di1/di2  | Delay between switch-ons. The delay time indicated must elapse                  | Std   |        | uration of step for Soft Start regulator (unit of measurement                                                                                                    |
| ui i/uiz | between two consecutive switch-ons of the regulator.                            | 360   |        | efined by <b>unt</b> )                                                                                                    |
| dE1/dE2  | •                                                                               | unt   |        | nit of measurement for step duration (defines the unit of                                                                                                    |
| ul I/ul2 | request for deactivation of the regulator relay and switch-off.                 | uiii  |        | easurement for <b>Std</b> ): 0=hours; 1=minutes; 2=seconds;                                                                                                    |
|          |                                                                                 | CE.   |        | egulator selection for Soft Start function. Determines the                                                                                                    |
|          | NOTE: for parameters dn1/2, do1/2, di1/2, dE1/2, 0= not active                  | SEr   |        | 0                                                                                                    |
|          | On1/On2 Switch-on time for regulator if probe faulty. If set to "1"             |       |        | gulator on which the Soft Start function is to be enabled.                                                                                                    |
|          | with Of1/2 at "0", the regulator remains on continuously, and with              |       |        | edisabled; 1=enabled on regulator 1;                                                                                                    |
| 054/053  | Of1/2 >0, it operates in Duty Cycle mode. <b>See the Duty Cycle diagram.</b>    | c .1: |        | enabled on regulator 2 3=enabled on regulators 1 and 2;                                                                                                    |
| OF1/OF2  |                                                                                 | Sdi   | Αι     | utomatic return band for Soft Start function                                                                                                    |
|          | "0", the regulator remains off continuously, and with On1/2 >0 it               |       | _      |                                                                                                    |
|          | operates in Duty Cycle mode. See the Duty Cycle diagram.                        |       |        | YCLIC REGULATOR (folder with label "cLc")                                                                                                    |
|          |                                                                                 |       |        | e "Cyclic Regulator", page 7                                                                                                    |
|          | PID REGULATOR (folder with label "Pid")                                         | Co    |        | N time for cyclic regulator output                                                                                                    |
|          | (folder visible only if H01=2-3-7-8-9-10-11)                                    | Col   | F O    | ff time for cyclic regulator output                                                                                                    |
|          | PID regulator, common parameters                                                |       |        |                                                                                                    |
|          | heating/cooling (subfolder with label Pr)                                       |       | Al     | LARM REGULATOR (folder with label "ALAr")                                                                                                    |
| ru       | n Manual or automatic mode selection:                                           | Att   | М      | odes of parameters HA1/HA2 and LA1/LA2:                                                                                                    |
|          | 0=manual; 1=automatic;                                                          |       | Al     | os=absolute; rEL=relative;                                                                                                    |
| du       | t PID Duty Cycle in manual mode.                                                | Afd   | Al     | arm differential                                                                                                    |
|          | PID heating regulator (subfolder with label PrH)/                               | PAO   | Al     | arm exclusion time after the device is switched on, following a                                                                                                    |
|          | PID cooling regulator (subfolder with label PrC)                                |       |        | ower failure.                                                                                                    |
| bp       |                                                                                 | SAO   |        | meout for "set point not reached" alarm indication                                                                                                    |
| ti       | Total PID time; OFF if =0                                                       | tAO   |        | me delay for temperature alarm indication.                                                                                                    |
| td       |                                                                                 | AOP   |        | arm output polarity:                                                                                                    |
| bi       |                                                                                 |       |        | :=normally closed; no=normally open;                                                                                                    |
| tt       | total time for antireset windup (OFF if =0)                                     |       | 110    | . Hormany crosed, The Hormany open,                                                                                                    |
| n        | derivative component limiting                                                   |       | C      | OMMUNICATION (folder with label "Add")                                                                                                    |
| b        | proportional setpoint weighting                                                 | Pts   |        | otocol selection: t=Televis; d=Modbus                                                                                                    |
| c        | derivative setpoint weighting                                                   | dEA   |        | dex of the device within the family (valid values from 0 to 14)                                                                                                    |
| SL       |                                                                                 | FAA   |        | evice family (valid values from 0 to 14)                                                                                                    |
| SH       | '                                                                               | FAA   |        | ne pair of values FAA and dEA represents the network address of                                                                                                    |
| PE       | ·                                                                               |       |        | e device and is indicated in the format "FF.DD"                                                                                                    |
| r E      | d period divided with Duty Cycle AUTOTUNING (folder with label "AutO")          |       |        | here FF=FAA and DD=dEA).                                                                                                    |
|          |                                                                                 | PtY   |        |                                                                                                    |
|          | (folder visible only if H01=2-3-7-8-9-10-11)                                    | StP   |        | odbus parity bit: n=none; E=Even; o=odd;<br>odbus stop bit: 1b=1 bit; 2b=2 bit;                                                                                                    |
|          | Autotuning, common parameters                                                   | SLP   | IVI    | odbus stop bit: 1b=1 bit; 2b=2 bit;                                                                                                    |
|          | heating/cooling (subfolder with label PA)                                       |       | ь.     | ISDI AV (folden with lobel (display)                                                                                                    |
| tu       |                                                                                 | 100   |        | ISPLAY (folder with label "diSP")                                                                                                    |
|          | IMPORTANT:parameter visible only if H01=7;                                      | LOC   |        | eyboard lock (set and keys). It is still possible to go into                                                                                                    |
| At       |                                                                                 |       |        | arameter programming and modify the parameters, including this                                                                                                    |
| Ad       | 9 1                                                                             |       |        | ne, in order to allow keyboard unlocking. y = yes; n = no.                                                                                                    |
| Pr       | 3 1 3                                                                           | PA1   |        | assword 1. When enabled (value other than 0), this is the access                                                                                                    |
|          | 0=no; 1=yes;                                                                    |       |        | ey to the user level parameters ( <b>USEr</b> ).                                                                                                    |
| AS       |                                                                                 | PA2   |        | assword 2. When enabled (value other than 0), this is the access                                                                                                    |
|          | 0=no; 1=yes;                                                                    |       |        | ey to the installer level parameters ( <b>inSt</b> ).                                                                                                    |
|          |                                                                                 | ndt   |        | ormat with decimal point. y = yes; n = no.                                                                                                    |
|          | Heating Autotuning (subfolder with label PAH)/                                  | CA1   |        | alibration 1. Positive or negative temperature value added to the                                                                                                    |
|          | Cooling Autotuning (subfolder with label PAC)                                   |       |        | lue read from probe 1, according to the setting of parameter "CA"                                                                                                    |
| Fu       |                                                                                 | CAi   |        | alibration operation:                                                                                                    |
|          | P=Proportional; 1=Proportional/supplementary;                                   |       |        | sum with displayed temperature only;                                                                                                    |
|          | 2=Proportional/derivative; 3=Prop./supplementary/derivative;                    |       |        | sum with only the temperature used by the regulators;                                                                                                    |
| AP       |                                                                                 |       |        | ot for the display, which remains unchanged;                                                                                                    |
| bi       | At relay polarization in Autotuning                                             |       | 2=     | sum with the displayed temperature, which is also used by the                                                                                                    |
| AP       | r relay amplitude in Autotuning                                                 |       | re     | gulators;                                                                                                    |
| AH       | Ir relay hysteresis in Autotuning                                               | LdL   | М      | inimum value that can be displayed by the device.                                                                                                    |
|          |                                                                                 | HdL   | М      | aximum value that can be displayed by the device.                                                                                                    |
| CC       | NFIGURATION OF ANALOG OUTPUT (folder with label "AnOu")                         | dro   |        | election of °C or °F for displaying the temperature read from                                                                                                    |
| AOL      | Analog output mode:                                                             |       |        | e probe. 0 = °C, 1 = °F.                                                                                                    |
|          | 020=0mA; 420=420mA; 001=010V;                                                   |       |        | EASE NOTE: if °C is changed to °F or vice versa, the values                                                                                                    |
|          | 005=05V; 010=010V;                                                              |       |        | r setpoint, differential, etc., are not changed. (for example,                                                                                                    |
| AOF      | Analog output mode:                                                             |       |        | t=10°C becomes 10°F)                                                                                                    |
|          | dis=output disabled;                                                            |       |        | OTE 2: Other engineering units can be set in the models with                                                                                                    |
|          | ro=read out, output proportional to probe reading, within the                   |       |        | 'I/Pt100 analogue input (0 = °C; 1 = °F; 2 = Bar; 3 = %RH; 4 = Pa;                                                                                                    |
|          | range set by parameters LAO and HAO                                             |       |        | Psi; 6=void) by means of management with TelevisCompact                                                                                                    |
|          | <b>Er</b> =error, output proportional to error between setpoint 1 and           |       | -      | , and the second second |

range set by parameters LAO and HAO

Er=error, output proportional to error between setpoint 1 and the value read on the probe, within the error range specified by the parameters LAO and HAO

EW 4800

5=Psi; 6=void) by means of management with TelevisCompact by means of management with TelevisCompact by means of management w

CONFIGURATION PARAMETERS (folder with label "CnF") H00 Selection of probe type for models NTC/PTC/Pt100/Pt1000/TC ntC=Ntc; PtC=Ptc; Pt10=Pt1000; tcJ=tcJ; tcH=tCK: Pt1=Pt100: tcS=tcS: tcr=tcr: tct=tct: Selection of probe type for models V/I/Pt100: 420=4...20mA; 020=0...20mA; t01=0...1V::; t05=0..5V...: t10=0...10V...: Pt1=Pt100: H01 Configuration of regulators:

| H01 | Description             | OUT1 | OUT2  |
|-----|-------------------------|------|-------|
| 0   | free                    | H21  | H22   |
| 1   | ON/OFF                  | H/C  | H22   |
| 2   | PID Heating             | Н    | H22   |
| 3   | PID Cooling             | С    | H22   |
| 4   | two independent ON/OFFs | H/C  | H/C   |
| 5   | two related ON/OFFs     | H/C  | H/C   |
| 6   | neutral zone            | H/C  | H/C   |
| 7   | PID Heating-Cooling     | Н    | С     |
| 8   | PID Heating-O/OFF       | Н    | H/C   |
| 9   | PID Cooling-ON/OFF      | С    | H/C   |
| 10  | PID Heating-Alarm       | Н    | Alarm |
| 11  | PID Cooling-Alarm       | С    | Alarm |

H02 Activation time for keyboard functions. For the ESC, UP and DOWN keys, which are configured with a second function, a time is set for activation of the second function. One exception is the AUX function, which has a fixed delay of 0.5 sec.

H03 Current/voltage input lower limit

(only for models V-I-Pt100, see parameter H00)

**H04** Current/voltage input upper limit

(only for models V-I-Pt100, see parameter H00)

**H06** Key or aux/light digital input active with the device OFF:

0=n=not active; 1=y=active;

**H08** Stand By mode:

0= Only display switches off.

1= Display on, control devices and alarms off.

2= Display off, control devices and alarms off.

3= **PV** display with label **OFF** and control devices off.

H10 Delay for output activation after Power On; Minimum delay time for connection of utilities in the event of restart after a power failure; H11 Configurability and polarity of digital input:

0=disabled; 1=activate/deactivate Soft Start;

2=activate/deactivate OSP; 3=activate/deactivate cyclic regulator; 4=activate/deactivate Aux output; 5=activate/deactivate Stand-by; 6=call for maintenance; 7=activate/deactivate Autotuning;

8=activate/deactivate step control; 9=external alarm;

10=external alarm to lock controllers; H13 Polarity and priority of digital inputs:

no=normally open; nc=normally closed;

noP=normally open with priority; ncP=normally closed with priority;

H14 Activation delay for digital inputs;
H21\* Configurability of digital output 1:

Configurability of digital output 1:
 0=disabled; 1=alarm; 2=cyclic; 3=aux/light;

4=stand-by; 5=buzzer;

H22\* Configurability of digital output 2: Same as H21

\* see table of H01 parameter

**H25** Buzzer enabling (only if buzzer present):

n=not enabled; y=enabled;

H31 Configurability of UP key:

0=disabled; 1=activates/deactivates soft start; 2=activates/deactivates OSP; 3=activates/deactivates cyclic regulator; 4=activates/deactivates aux output; 5=activates/deactivates stand-by; 6=request maintenance; 7=activates/deactivates autotuning;

8=activates/deactivates step control;

H32 Configurability of DOWN key: Same as H31

**rEL** Device version. read-only parameter.

tAb Reserved. Read-only parameter.

## COPY CARD (folder with label "Fpr") see "Copy Card", page 3

**UL** UpLoad: transfer parameters from device to CopyCard.

dL downLoad: transfer parameters from Copy Card to device.

Fr Format. Erase all data entered in the key.

#### **Description of Regulators**

The PID regulator is available as an alternative to the on/off regulator, if greater control precision is required.

#### **Enabling:**

The PID regulator is enabled if:

• **H01** = 2-3-7-8-9-10-11 (see Parameters, folder **CnF**)

This setting of parameter H01 enables display of the PId and Aut folders in the parameter Programming Menu.

#### Parameter settings:

It is also necessary to set the **run** parameter. This parameter is used to select the regulating mode: manual\* (Duty Cycle) or automatic (PID). The **run** parameter is therefore set to=1.

The device is now enabled for PID regulation; the **PId folder** is visible in the Programming Menu, and the parameters in it can be modified in order to improve regulating performance: these parameters can also be modified in automatic mode using the **Autotuning function**.

\* if manual regulation is selected (run=0), the activation percentage must be set dut (see 'Parameters' on page 4). Then set the period divided with the Duty Cycle, using the **PEd parameter** (see 'Parameters on ages 4-5)

#### **Autotuning**

The setting of the PID regulation parameters can be simplified using the

The device has two ON/OFF type regulators that can be configured by the user through the H01 parameter:

- H01=4, 5 threshold regulator
- H01=5 regulator with window

| dF1<0 | dF2>0 | H01 | regulation type          |
|-------|-------|-----|--------------------------|
| hot   | cold  | 4   | independent setpoints    |
| hot   | cold  | 5   | relative setpoints       |
| -     | -     | 6   | Neutral Zone (or window) |

NOTE: examples with dF1<0 ((hot) and dF2>0 (cold)

Autotuning function, which can calculate the PID parameters automatically. Autotuning is activated through a dedicated function in the Functions Folder (see QuickStart Menu on page 2), or by using a key if appropriately configured (see par. H31, H32 in 'Parameters' on page 5). The Tun Led on the device flashes to indicate when Autotuning is in

The Tun Led on the device flashes to indicate when Autotuning is in progress.

#### Mode setting

If parameter **H07** is set to 7 (PID hot-cold regulation), Autotuning must be carried out twice: once for cold and once for hot.

In this mode, the **tun parameter is also visible in** the **PA subfolder** contained in the **Aut folder**; this parameter is used to select the Autotuning mode: hot (**tun=0**)/cold (**tun=1**).

To carry out autotuning in PID hot-cold mode (H01=7), therefore, proceed as follows:

- set **H01**=7
- set **tun**=0
- activate the Autotuning function in the Functions Folder
- wait for the Autotuning function to be performed
- set **tun**=1
- activate the Autotuning function in the Functions Folder

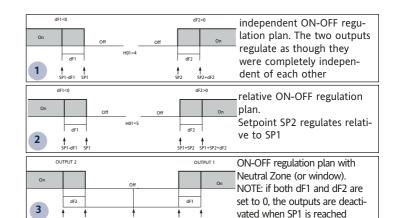

EW 4800 6/9

#### **Outputs protection**

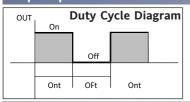

An error condition in the probe causes one of the following actions:

- code E1 is shown on the display
- the regulator is activated as indicated by parameters On1/On2 and OF1/OF2 if set for Duty

| On1/On2 | OF1/OF2 | Compressor output |
|---------|---------|-------------------|
| 0       | 0       | OFF               |
| 0       | >0      | OFF               |
| >0      | 0       | ON                |
| >0      | >0      | dc                |

parameters On1/On2, OF1/OF2 set for Duty Cycle

### **Auxiliary Regulator**

The auxiliary regulator can be activated through the digital input if this is set to auxiliary (parameter H11=4), or by a key (parameter H31 or H32=4): in this case, the regulator control must be configured as Aux by setting parameters H21(22) to 4.

This function is used to energize the relay if it was de-energized, or vice versa. The relay state is stored in order to maintain correct operation in the event of a power failure, unless parameter H11 is set to 4 (aux); in this case, the relay reflects the state of the digital input.

Parameter H13 can also be used to set the priorities/polarities for activation by key or digital input.

NOTE: The significance of the Digital Input (D.I.) must remain the same: for example, when activating the relay by D.I. and switching off with a key, if the D.I. is repositioned, the relay does not change state when de-energized by key

#### Soft Start

NOTE: The SOFT START function can be selected by key, by D.I. or by a function.

The Soft Start regulator can be used to set the temperature gradient over which a given setpoint is reached within a predefined time.

With this function, the regulation Setpoint is raised progressively and automatically from value Ta (ambient temperature when switched on) to the value actually set on the display; this allows the initial temperature rise to be slowed down and thus reduce the risk of "overshoot".

### Cyclic Regulator

NOTE: The PERIODIC CYCLE function can be selected by key or by digital input

This function can be associated with both the outputs by relay (by setting parameters H21, H22 to 2), and can be used to actuate "Duty Cycle" regulation with the intervals set by parameters Con and CoF.

FW4820

WIRING DIAGRAM

1

2

°out1

8

9

10

PTC/NTC/Pt1000

#### TECHNICAL DATA EW4820 Front protection **IP65** Container PC+ABS plastic resin body PC+ABS UL94 V-0 front 48x48 mm, depth 113mm Dimensions out2 and panel with 45x45mm drilling template Mounting Usage temperature -5°C...55°C Storage temperature -20°C...85°C Ambient humidity in use 10...90% RH (non-condensing) and in storage Display range See Probes Table Analog input 1 input selectable by parameter H00 Serial TTL for connection to Copy Card or TelevisSystem Digital outputs (configurable) - output OUT1 1 SPDT 3A 250 V~ - output OUT2 1 SPST 2A 250 V~ Vout = $0...12V_{--}$ / Imax = 0...15mA / Vmin = 7,5V SSR control output\* 1 - 3 Buzzer output only on models where this is provided See Probes Table Accuracy Resolution See Probes Table 6 - 7 2,45W (12-24V~/12-36V-- model) 2,40W (95-240 V~ model) Consumption 4 - 5 Power supply 12-24V~ ±10% / 12-36V... ±10% / 95-240 V~ ±10% Α

8 3 8 9 4 Power 9 10 5 Supply 10 **A** ..... 8 9 SSR optional control 10 output 0/12V... Pt100 8 **TERMINALS** 9 -N.C. out1 relay output, see H21 10 -SSR control output 0/12V-- 15mA\* N.O. out1 relay output, see H21 I (0...20/4...20mA) N.O. out2 relay output, see H22 8-9-10 Probe input 9 Power supply 10 TTL input for Copy Card and V (0...1/0...5/0...10V) Televis system WIRING DIAGRAM

\*optional output alternative to out1

| TECHNICAL DATA                                                                   | EW4821                                                                           |
|----------------------------------------------------------------------------------|----------------------------------------------------------------------------------|
| Front protection                                                                 | IP65                                                                             |
| Container                                                                        |                                                                                  |
|                                                                                  | PC+ABS plastic resin body PC+ABS UL94 V-0                                        |
| Dimensions                                                                       | front 48x48 mm, depth 113mm                                                      |
| Mounting                                                                         | and panel with 45x45mm drilling template                                         |
| Usage temperature                                                                | -5°C55°C                                                                         |
| Storage temperature                                                              | -20°C85°C                                                                        |
| Ambient humidity in use and in storage                                           | 1090% RH (non-condensing)                                                        |
| Display range                                                                    | See <b>Probes Table</b>                                                          |
| Analog input                                                                     | 1 input - set by parameter <b>H00</b>                                            |
| Digital input                                                                    | 1 digital input free of voltage                                                  |
| Serial                                                                           | TTL for connection to Copy Card or Televis <b>System</b>                         |
| Analog outputs                                                                   | Analog output V-I: 0-1V,0-5V,0-10V,020mA,420mA<br>(Configuration <b>A only</b> ) |
| Digital outputs (configurable) - OUT1 output - OUT2 output - SSR control output* | 1 SPDT 3A 250 V~<br>1 SPST 2A 250 V~<br>Vout = 012V / Imax = 015mA / Vmin = 7,5V |
| Buzzer output                                                                    | only on models where provided                                                    |
| Accuracy                                                                         | See probes Table                                                                 |
| Resolution                                                                       | See probes Table                                                                 |
| Consumption                                                                      | 2,80W (12-24V~/12-36V model)<br>2,60W (95-240 V~ model)                          |
| Power supply                                                                     | 12-24V~ ±10% / 12-36V ±10% / 95-240 V~ ±10%                                      |

<sup>\*</sup>optional output alternative to out1

The technical specifications in the document that relate to measurement (range, accuracy, resolution, etc.,) refer to the device in the strict sense, not to any of the accessories supplied, for example probes. Consequently, any errors introduced by the probe must be added to the characteristic error of the device

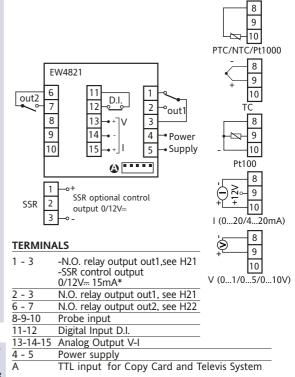

EW 4800 7/9

| TECHNICAL DATA                                                                    | EW4822                                                                                                    |  |  |
|-----------------------------------------------------------------------------------|----------------------------------------------------------------------------------------------------|--|--|
| Front protection                                                                  | IP65                                                                                                    |  |  |
| Container                                                                         | PC+ABS plastic resin body PC+ABS UL94 V-0                                                                          |  |  |
| Dimensions                                                                        | front 48x48 mm, depth 113mm                                                                                        |  |  |
| Mounting                                                                          | and panel with drilling template 45x45mm                                                                           |  |  |
| Usage temperature                                                                 | -5°C55°C                                                                                                    |  |  |
| Storage temperature                                                               | -20°C85°C                                                                                                    |  |  |
| Ambient humidity in use and in storage                                            | 1090% RH (non-condensing)                                                                                          |  |  |
| Display range                                                                     | See <b>Probes Table</b>                                                                                            |  |  |
| Analog input                                                                      | 1 input selectable by parameter <b>H00</b>                                                                         |  |  |
| Digital Input                                                                     | Configuration C: 1 digital input free of voltage                                                                   |  |  |
| Serial                                                                            | TTL for connection to Copy Card or Televis <b>System</b> and RS-485 serial port                                    |  |  |
| Analog output*                                                                    | Configuration <b>A</b> : Analog output I: 0-1V, 0-5V, 0-10V Configuration <b>B</b> : Analog output V: 020mA, 420mA |  |  |
| Digital outputs (configurable) - output OUT1 - output OUT2 - SSR control output** | 1 SPDT 3A 250 V~<br>1 SPST 2A 250 V~<br>Vout = 012V / Imax = 015mA / Vmin = 7,5V                                   |  |  |
| Buzzer output                                                                     | only on models where provided                                                                                      |  |  |
| Accuracy                                                                          | See <b>Probes Table</b>                                                                                            |  |  |
| Resolution                                                                        | See <b>Probes Table</b>                                                                                            |  |  |
| Consumption                                                                       | 2,80W (12-24V~/12-36V∺ model)<br>2,60W (95-240 V~ model)                                                           |  |  |
| Power supply                                                                      | 12-24V~ ±10% / 12-36V ±10% / 95-240 V~ ±10%                                                                        |  |  |

<sup>\*\*</sup>optional output alternative to out1

\* maximum loads controlled by the analog output:

| output type | maximum load                              |
|-------------|-------------------------------------------|
| 0-1 V       | 20mA with minimum load resistance 50 Ohm  |
| 0-5 V       | 20mA with minimum load resistance 250 Ohm |
| 0-10 V      | 20mA with minimum load resistance 500 Ohm |
|             |                                           |

0-20mA 350 Ohm 4-20mA 350 Ohm

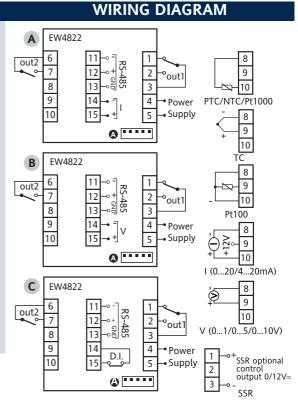

#### **TERMINALS**

| 1 - 3  | N.O. relay output out1,see H21<br>-SSR control output 0/12V 15mA* |
|--------|-------------------------------------------------------------------|
| 2 - 3  | N.O. relay output out1, see H21                                   |
| 6 - 7  | N.O. relay output out2, see H22                                   |
| 8-9-10 | Probe input                                                       |
| 4 - 5  | Power supply                                                      |
| A      | TTL input for Copy Card and Televis System                        |

**Configuration C:** 

14-15

11-12-13 RS-485 serial port

Digital Input D.I.

8/9

| Comiguration A. |                   |  |  |  |  |  |
|-----------------|-------------------|--|--|--|--|--|
| 11-12-13        | RS-485 serial por |  |  |  |  |  |
| 14-15           | Analogic output I |  |  |  |  |  |

**Configuration B:** 

11-12-13 RS-485 serial port 14-15 Analog output V

| Probes Table |                                           |                                                           |                                                                                                    |                                                                                            |  |  |  |
|--------------|-------------------------------------------|-----------------------------------------------------------|----------------------------------------------------------------------------------------------------|--------------------------------------------------------------------------------------------|--|--|--|
| Probe*       | Range                                     | Probe error limits                                        | Resolution                                                                                                    | Accuracy**                                                                                 |  |  |  |
| Ptc          | -55150°C                                  | -60155°C                                                  | 0,1°C (0,1°F)                                                                                                    | 0.5% end of scale + 1 digit                                                                |  |  |  |
| Ntc          | -50110°C                                  | -55115°C                                                  | 0,1°C (0,1°F)                                                                                                    | 0.5% at end of scale + 1 digit                                                             |  |  |  |
| Pt1000       | -200800°C                                 | -210810°C                                                 | 0,2°C                                                                                                    | 0.5% end of scale + 1 digit                                                                |  |  |  |
| TCj          | -40760°C                                  | -50770°C                                                  | 0,6°C (0,6°F)                                                                                                    | 0.4% end of scale + 1 digit                                                                |  |  |  |
| TCk          | -401350°C                                 | -501360°C                                                 | 0,6°C (0,7°F)                                                                                                    | 0.5% end of scale + 1 digit (over entire scale)<br>0.3% end of scale + 1 digit (-40800°C)  |  |  |  |
| TCS          | 01600°C                                   | -101610°C                                                 | 0,6°C (0,8°F)                                                                                                    | 0.5% end of scale + 1 digit (over entire scale)<br>0.3% end of scale + 1 digit (-40800°C)  |  |  |  |
| TCR          | 01600°C                                   | -101610°C                                                 | 0,6°C (0,7°F)                                                                                                    | 0.5% end of scale + 1 digit (over entire scale)<br>0.3% end of scale + 1 digit (-40800°C)  |  |  |  |
| тст          | -40350°C                                  | -50360°C                                                  | 0,6°C (0,7°F)                                                                                                    | 0.5% end of scale + 1 digit (over entire scale)<br>0.3% end of scale + 1 digit (-40800°C)  |  |  |  |
| Pt100        | -200800°C                                 | -210810°C                                                 | 0,1°C (0,2°F)                                                                                                    | 0.5% end of scale + 1 digit (over entire scale)<br>0.2% end of scale + 1 digit (-150300°C) |  |  |  |
| V-I (1)      | 01 V<br>05 V<br>010 V<br>020 mA<br>420 mA | -110 %<br>-0,2010 %<br>-0,103 %<br>0,055 %<br>-6,256,25 % | 1 digit if <b>ndt</b> =0<br>0,1 digit if <b>ndt</b> =1<br>0,01 digit if <b>ndt</b> =2<br>0,001 digit if <b>ndt</b> =3 | 0.5% end of scale + 1 digit                                                                |  |  |  |

IMPORTANT! CHECK THE AVAILABILITY OF THE MODELS AND RELATED ACCESSORIES DESCRIBED IN THIS DOCUMENT

EW 4800

<sup>\*</sup> Important! Check the probes and models available.

<sup>\*\*</sup> NOTE: The accuracy values shown are valid for an ambient temperature of 25°C (1) The maximum load present on the +12V feed of the sensor is 60mA

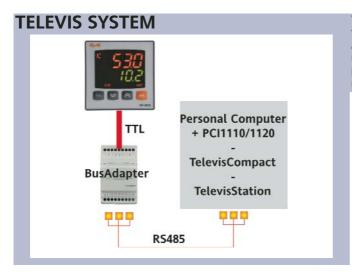

The device can be connected to Televis remote control systems through a TTL serial port (use TTL- RS interface module 485 BUS ADAPTER 130 or 150) or, in models where provided for (EW4822), by means of direct RS485 connection. To configure the device for this purpose, open the folder identified by the "Add" label and use parameters "dEA" and "FAA".

#### MECHANICAL ASSEMBLY

The device is designed for panel mounting. Make a 45x45 mm drill hole and insert the device; fix it with the special brackets provided. Do not mount the device in damp and/or dirt-laden areas. It is suitable for use in places with ordinary or normal levels of pollution. Keep the area around the device cooling slots adequately ventilated

#### **ELECTRICAL CONNECTIONS**

Warning! Switch off the device before working on the electrical connection. The device is equipped with screw terminals for connecting electric cables of 2.5 mm2 maximum cross-section(one wire per terminal in the case of power connections): for the capacity of the terminals, see the label on the device. The relay outputs are free of voltage. Do not exceed the maximum permitted current; for higher loads, use a contactor with sufficient power capacity. Make sure that power supply is the correct voltage for the device. The probe has no specific connection polarity and can be extended using a normal two-pole cable (note that extending the probe has a negative effect on the device's EMC characteristics: take great care with the wiring). The probe cables, power supply cables and the TTL serial cable should be kept separate from the power cables.

#### RESPONSIBILITY AND RESIDUAL RISKS

Eliwell Controls will not be liable for damage resulting from:

- installation/uses other than those specified and, in particular, which do not comply with the safety requirements set out in the regulations and/or stated herein;
- use on panels that do not provide adequate protection against electric shock, water or dust when assembled;
- use on panels that allow access to dangerous parts without having to use tools;
- tampering and/or modification of the product;
- installation/use on panels that do not comply with the current standards and regulations.

#### **DISCLAIMER**

This document is the property of Eliwell alone and may not be reproduced or circulated unless expressly authorized by Eliwell Controls. All possible care has been taken to ensure the accuracy of this document; Eliwell Controls cannot accept liability for any damage resulting from its use. The same applies to any person or company involved in preparing and editing this document. Eliwell Controls reserves the right to make changes, whether stylistic or functional, at any time and without prior notice.

#### ELIWELL CONTROLS s.r.l.

Via dell'Industria, 15 Zona Industriale Paludi 32016 Alpago (BL) ITALY Telephone +39 0437 986111 Internet https://www.eliwell.com

#### **Technical Customer Support:**

Telephone +39 0437 986300 Email: techsuppeliwell@se.com

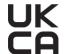

UK Authorized Representative:
Schneider Electric Limited
Stafford Park 5
Telford, TF3 3BL
United Kingdom

#### **CONDITIONS OF USE**

#### **PERMITTED USE**

For safety reasons, the device must be installed and used according to the instructions provided. In particular, parts carrying dangerous voltages must not be accessible in normal conditions.

The device must be adequately protected from water and dust according to the application, and must also only be accessible using tools (with the exception of the front panel).

The device is suitable for use in household refrigeration appliances and/or similar equipment and has been tested for safety aspects in accordance with the harmonised European reference standards. It is classified as follows:

- depending on construction, as a built-in automatic electronic control device;
- according to its automatic operating characteristics, as a type 1B control type device;
- according to its software class and structure, as a Class A device.

#### **USES NOT PERMITTED**

The device must not be used for applications other than those described.

Note that the relay contacts provided are of a functional type and therefore subject to malfunction: Any protection devices required by product standards, or suggested by common sense, must be installed externally to the instrument for obvious safety reasons.

11/2021 EN code. 9IS44040

EW 4800 9/9